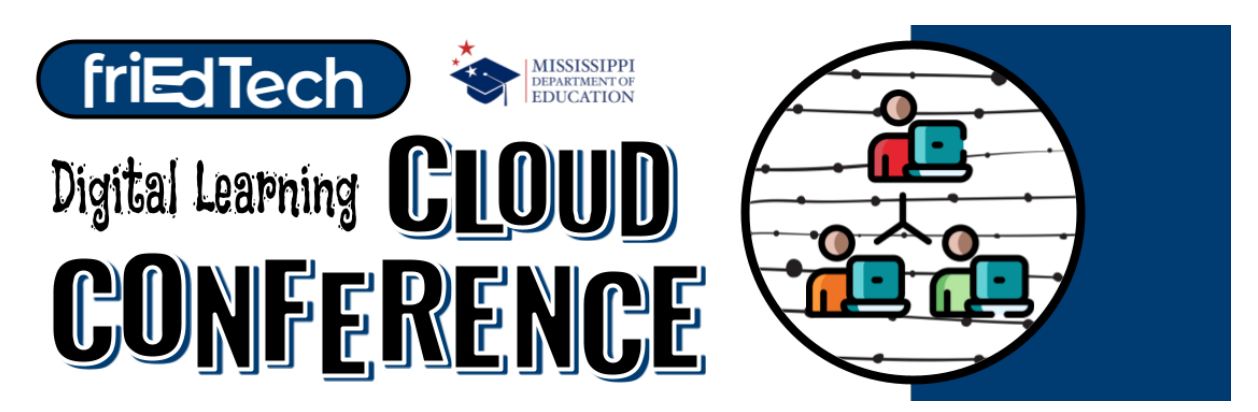

## **January 4 or 5, 2022**

The friEdTech Team is back for a fun day of learning at the Mississippi Digital Learning Cloud Conference!

The schedule is the same for both days, so you don't have to miss out on anything. Attend the sessions you want on the day that works best for you!

## Important Items to Note:

- All sessions are virtual and have a max capacity of 500.
- friEdTech will not be issuing certificates of attendance for CEUs/SEMIs applications. Individual district/campus administrators can use their discretion to determine if attendance qualifies for professional development credit.

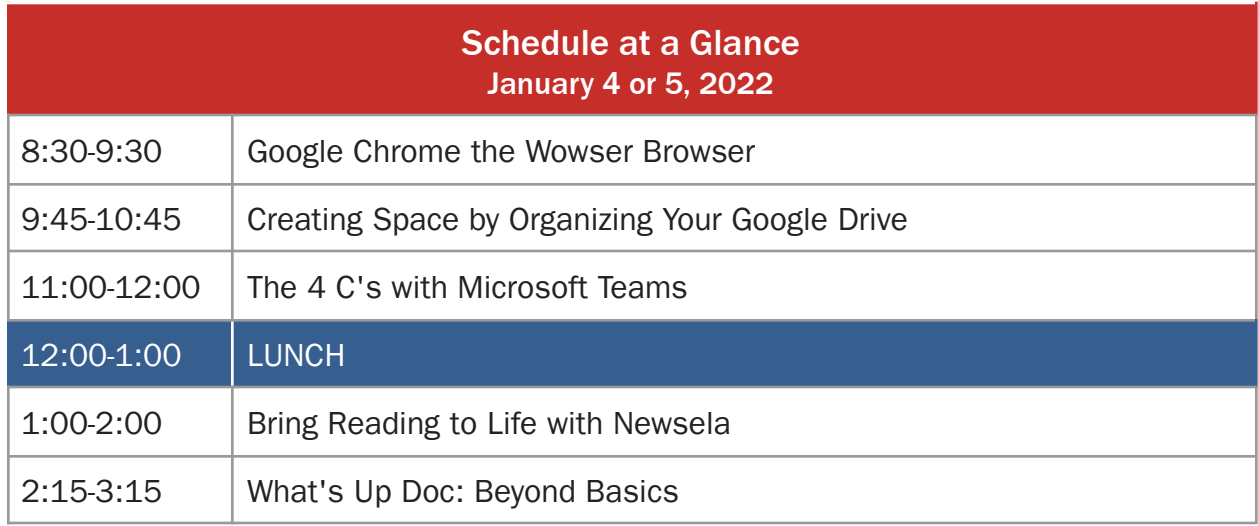

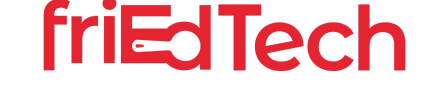

Contact ms.help@fried.tech for more information.

## Enrollment Instructions

- 1. Using your CHROME browser, click <https://fried.tech/MSCLOUD22> to go directly to the registration for the MS Digital Learning Cloud Conference. THIS IS THE ONLY WAY TO ACCESS YOUR LEARNING DAY
- 2. Register for friEdOnline, if you aren't already, by entering your name, SCHOOL EMAIL ADDRESS, a password, and organization. You will need this log-in information to get back to your days of learning/cloud conference. \*Note: You may already have <sup>a</sup> friEdOnline account if you have enrolled in any of our courses. If so, awesome!
- 3. Check to make sure the Total is \$0 and click the "Buy" button. This will enroll you and open the course to begin. Do NOT give any payment information. This event is FREE.
- 4. To access your MS Digital Learning Cloud Conference JANUARY 4 or 5, 2022, just log back into [friEdOnline.com](http://friedonline.com/) and the course will appear under your Enrolled Courses section. TIP: Bookmark [friEdOnline.com](http://friedonline.com/) in your browser for quick access.

## IMPORTANT INFORMATION

- To enroll in your the course for free, you must use this link <https://fried.tech/MSCLOUD22>
- The enrollment link will expire January 5.
- If a Paypal screen opens, STOP! DO NOT enter any payment information.
- For additional help visit: [fried.tech/FAQs](https://fried.tech/FAQs)

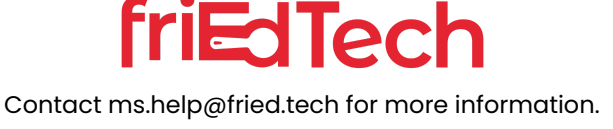